# **Computer Science II Data Structures**

#### **Instructor**

Sukumar Ghosh 201P Maclean Hall Office hours: 10:30 AM – 12:00 PM Mondays and Fridays

## **Course Webpage**

homepage.cs.uiowa.edu/~ghosh/2116.html

# **Course Syllabus**

- Constructs in Java, the language we will use
- Algorithm complexity and Big-O notation
- Arrays, Linked lists
- Solving problems using recursion
- Stacks, queues, lists and trees
- Searching and sorting
- Priority queues, hash tables, binary search trees
- Graphs and basic algorithms on graphs

#### **Teaching Assistants**

- Kyle Diederich
- Adrian Pereira
- Thamer Alsulaiman
- Dhuv Vyas

#### **About this course**

Main class (AAA) and six sections A01-A06 Discussion sections meet on Thursdays only. You must go to your own section.

#### **Textbook**

Goodrich, Tamassia, and Goldwasser: *Data Structures and Algorithms in Java* (Sixth edition), Wiley, ISBN 978-1-118-77133-4.

#### **Prerequisites**

Computer Science I (CS: 1210 / 22C:016/ ENGR 2730)

(Note: CS 2210: Discrete Structures is a

corequisite, if not taken as a prerequisite earlier)

## **Grading**

Eight Home assignments (30%) Two quizzes  $(2x5\% = 10\%)$ Two in-class midterms  $(2x20\% = 40\%)$ , and **(Monday, Sep 26** and on **Monday, Oct 31**) One Final exam (20 %)

Limited collaboration is OK, assuming you have first spent some time (about 60 minutes) working on the problem yourself. However, your solution should not be a copy (whole or in part) of a fellow student.

# **Late Homework Policy**

Q*uota of two days* for the entire semester

#### **How Java works**

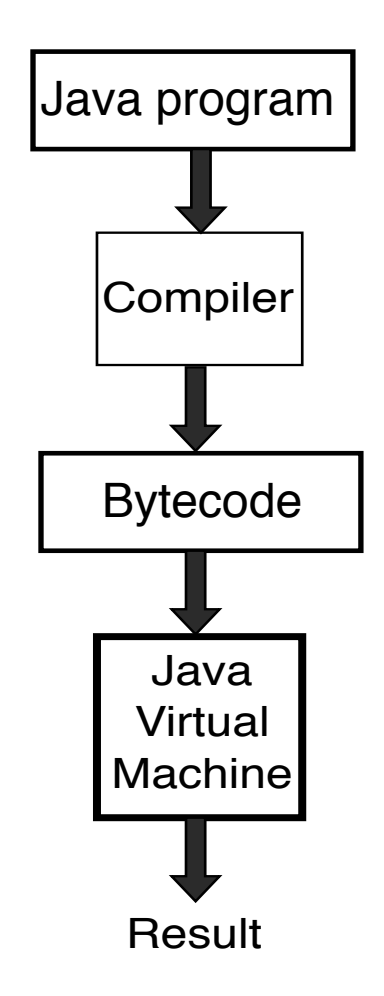

#### **Which IDE will we use?**

We will use **NetBeans.** 

You can download it on your machines. They are installed in all lab machines. WE will demonstrate it today in the class.

#### **Object-oriented programming**

**An Object** is a repository of data

**Typed data**. Always declare before you use.

**Primitive types**. int, char, boolean, float etc

**Class**. A **template** for **creating objects** Think of **shoppingList** as a class. We can define two objects for this class.

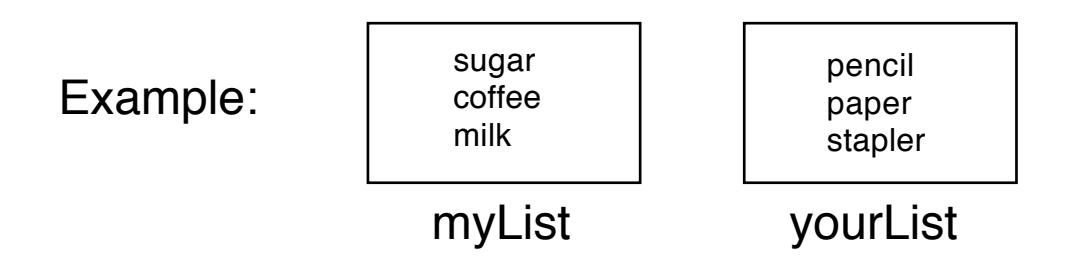

Object *myList* belongs to the **Class ShoppingList.** 

A Class denotes the type of object

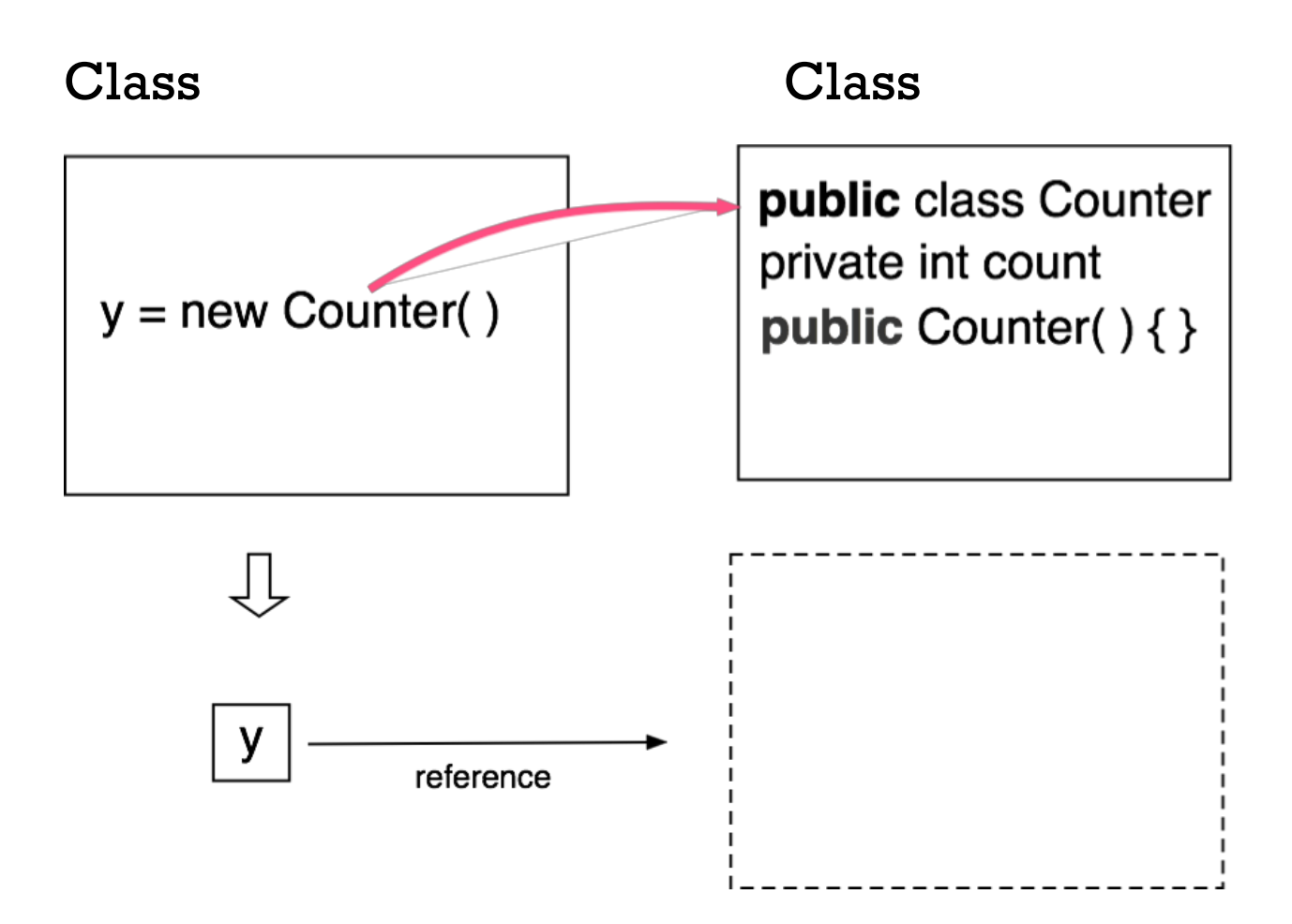

```
Class Human{
Public int age;
Public String name;
Public void introduce() {
System.out.println("I'm" + name + "and I'm"+ age + " years old")
 }
}
```
Now, continue as

```
Human Alice = new Human();// Create Alice
Alice.age = 21; // Set Alice's fields
Alice.name = "Alice";
Alice.introduce( );
```
# **Structure of a Java program**

```
public class MyFirstJavaProgram { 
public static void main(String []args) { 
System.out.println("Hello World"); 
    } 
}
```
**Class** = blueprint of an object Class name starts with a capital letter

**Object** = instance of a class, created using a constructor

**Instance variables** = Unique set of variables for an object

**Methods** = Actions to manipulate data Method name starts with lower case letters

```
Program file name = Must exactly match the class
name. Saved as filename.java
```
**Package** = a group of related class definitions

#### **What are public, private, protected?**

These are Access Control Modifiers.

**Private**: Visible to the class only

**Public**: Visible to the world

**No modifier**: Visible to the package, the default

**Protected**: Visible to the package and all subclasses

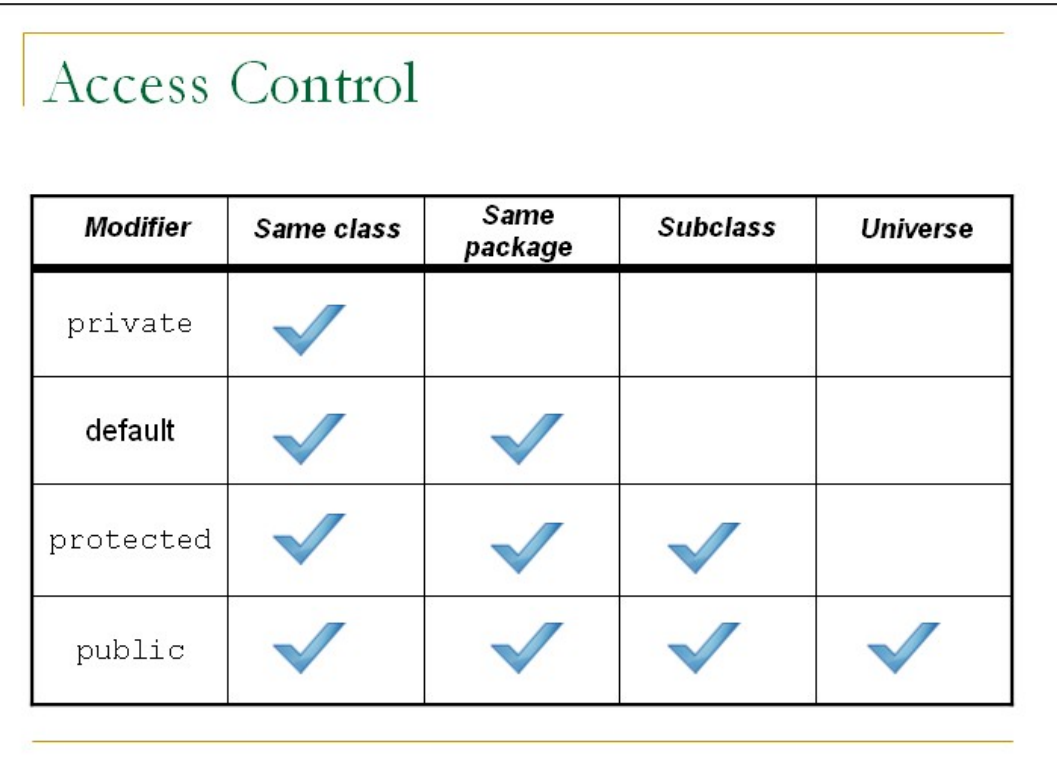

## **Organization of a class**

- 1. Constants
- 2. Instance variables
- 3. Constructors
- 4. Methods

```
public class Counter {
                                                  // a simple integer instance variable
 private int count;
                                                  // default constructor (count is 0)
 public Counter() \{ \}public Counter(int initial) { count = initial; }
                                                          // an alternate constructor
 public int getCount() \{ return count; \}// an accessor method
 public void increment() { count++; }
                                                               // an update method
 public void increment(int delta) { count += delta; }
                                                               \frac{1}{2} an update method
 public void reset() { count = 0; }
                                                               // an update method
```
## **More on Types**

#### **Primitive types.**Integer, Boolean, character etc

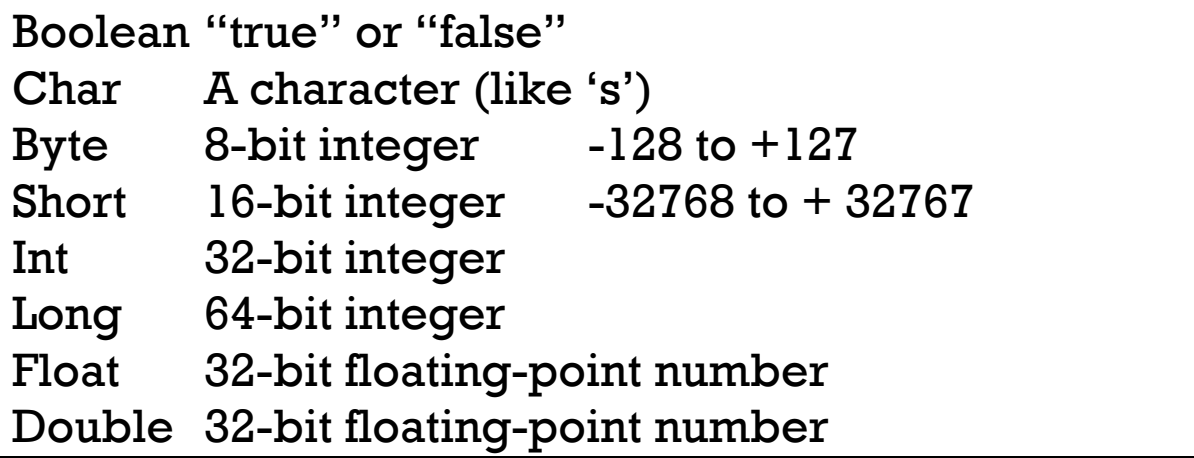

**Reference variables**. A variable whose **type** is a **class**

is called a reference variable.

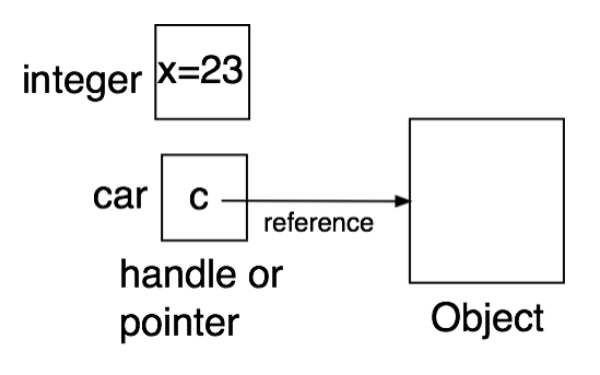

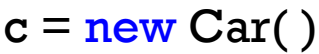

 $myList = new ShoppingList()$ 

## **Method**

A **Method** is a procedure or a function that operates on an object to produce a result.

An *accessor method* returns a value. An *update method* only makes changes in the fields, but no value (void) is returned.

Objects are manipulated by methods.

Consider a Rectangle class, and an object R belonging to this class

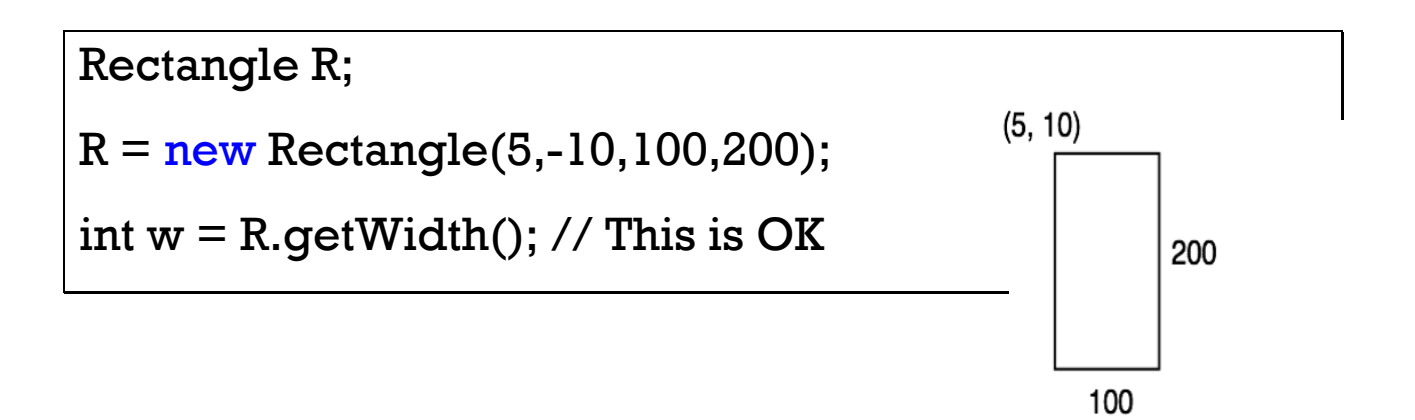

In the above example, **getWidth** is a method that returns the width of the rectangle.

**Note**. If you write

```
Rectangle R;
int w = R. getWidth(); // This is wrong!
```
It will not work since R is just the name of a handle. The object has not been created yet.

```
Static modifier (of a method or a variable)
The value is associated with the entire class, and not to a 
particular instance of it)
```
Abstract method

Contains only the signature but no body

Final method

Attributed to a variable that does not change.

A final method cannot be overridden by a subclass.

# **Objects and Methods**

Let us start with strings (sequence of characters). **Constructors** are used to initialize a new object or a variable, and always use the name of the class.

String s1;  $\frac{1}{2}$  // Declare a string variable s1 = **new** String ( ); //Assign a value, an empty string String s2 = **new** String ( ); // Short cut

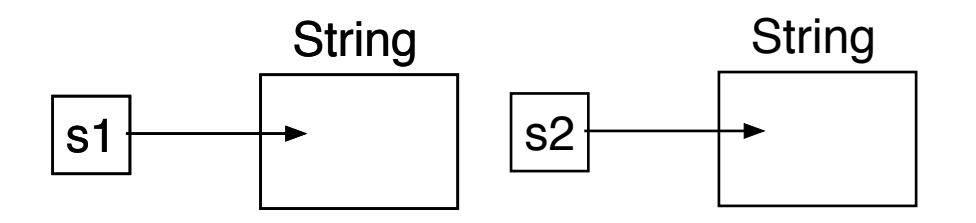

 $sl = "Hello":$  //See below

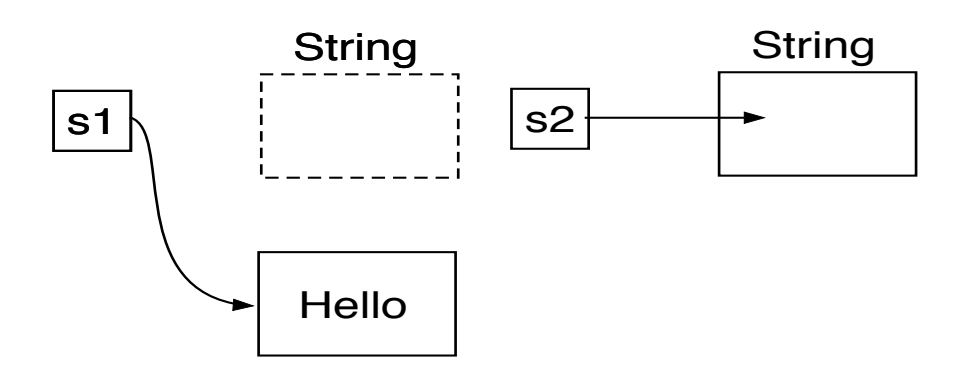

 $s2 = s1$ ; // See below, both point to the same string

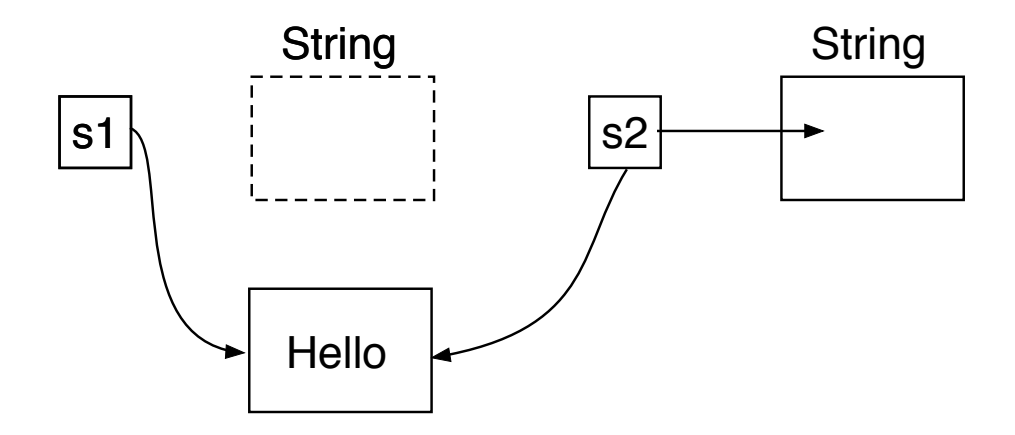

So, how to make a separate string s2 with "Hello"?

```
s2 = new String (sl); or
```

```
s2 = "Hello":
```
Java strings are immutable objects, so instead of modifying a string create a new one. Let us look at a method:

```
s2 = s1.toUppecase\frac{1}{\sqrt{1}} toUppercase is a method
// Here, s2 will be a new string "HELLO"
String s3 = s2. concat("!") // s3 = s2 + "!"
```
That is, s3 becomes a new string "HELLO!"

Java will also allow

 $s2 = s2 + '!'$  // Now  $s2 = "HELLO!"$ 

But it involves copying the old string and adding '!' to it to generate a new string, and then switch the reference from s the handle s2. It is inefficient for long strings.

The **StringBuilder** class allows efficient editing of strings, and in essence creates a mutable string. We will discuss it later.

#### **Arrays**

Consists of a numbered list of variables. An array variable is a reference variable. So

int $[$   $]$  X;

Is only a declaration, and no allocation is made. To construct an array by allocation space in the memory, use the new operator

 $int[ ] X = new int[8]$ 

and then initialize it.

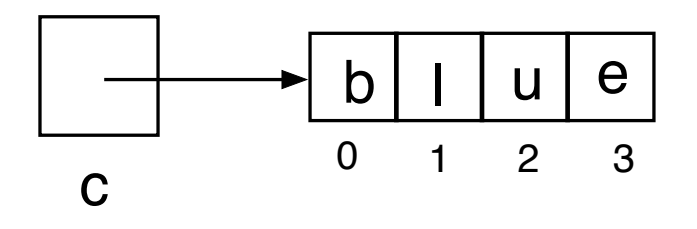

char [ ] c; // Creates an array of char  $c = new char[4]$  // Creates array of size 4  $c[0] = 'b';$  $c[1] = '1';$  $c[2] = 'u'$  $c[3] = 'e'$ 

An array is an **immutable object**. The first index is always zero (not 1).

```
int[] A = new int[4];
int[] B = new int[6];
for (int i = 0; i < A.length; i++) A[i] = 10;
for (int i = 0; i < B.length; i++) B[i] = 20;
B = A; // what happens here? See below.
```
{Note:  $A$ . length gives the length of the array  $A$ }

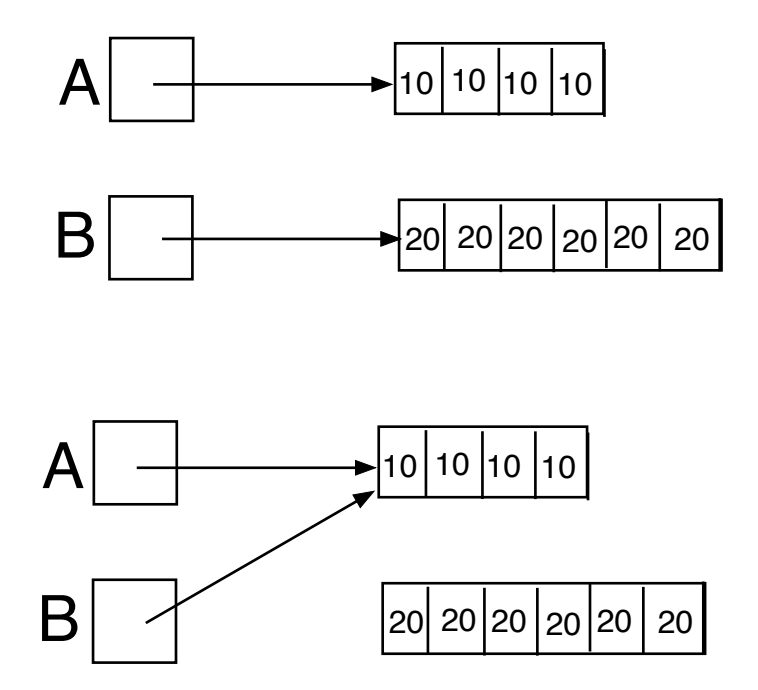

An array can also contain reference to objects.

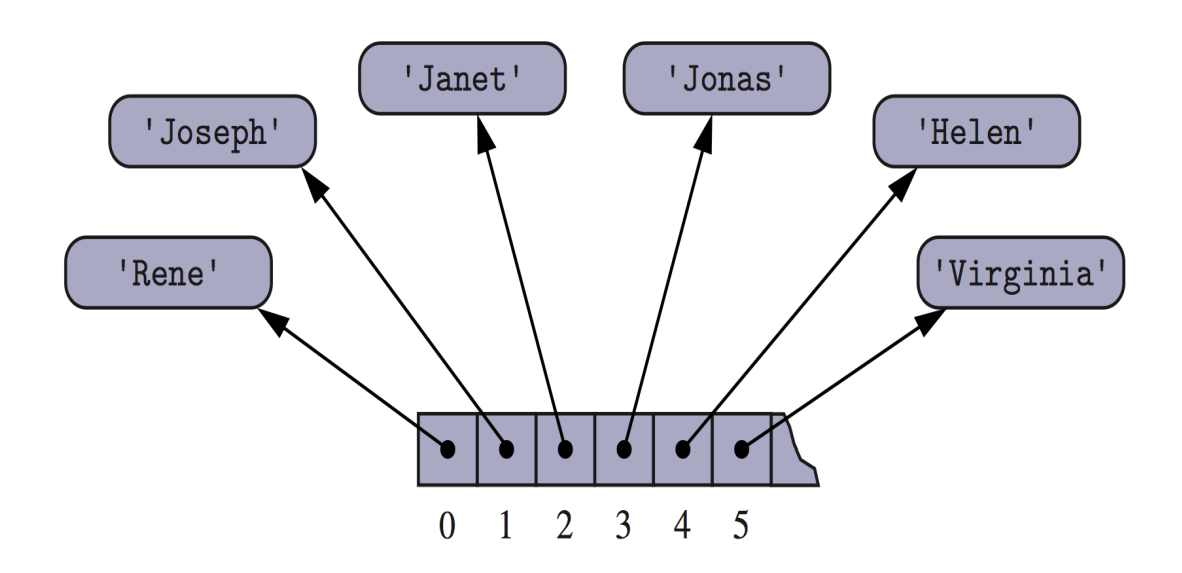

string[  $]$  X = new string[6]

$$
string[0] = Rene
$$

$$
string[1] = joseph
$$

## **Multidimensional Arrays**

 $int[]$  myMatrix = new  $int[8][10]$ ;

Java will treat this as an array of arrays. So, myMatrix[7] will denote the seventh row of the (8x10) matrix.

```
class MultiDimArrayDemo {
     public static void main(String[] args) {
     String[][] names = \{{"Mr.	",	"Mrs.	",	"Ms.	"},													
            {"Smith",	"Jones",	"Ford"}									
      };									
     //	Mr.	Smith	
     System.out.println(names[0][0] + names[1][0]);
      //	Ms.	Jones									
     System.out.println(names[0][2] + names[1][1]);
     //	Mrs.	Ford
     System.out.println(names[0][1] + names[1][2]);
      }	
}
```
## **Example: Game entries**

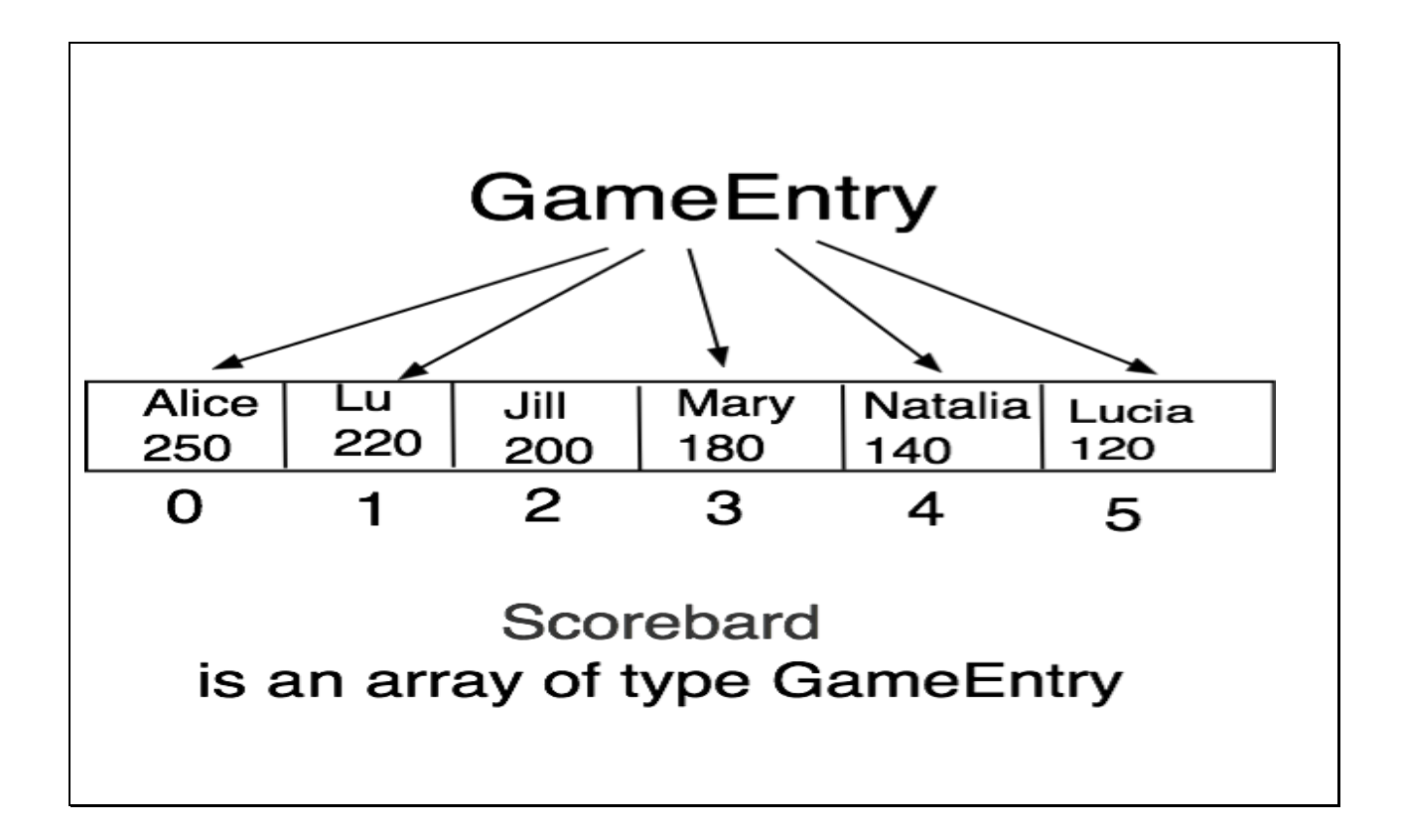

In an event in the Rio Olympics, we want to record the best six scores, sorted in the non-decreasing, and save them in an array.

Each array element is a **GameEntry** that consists of a pair: **name** and **score.**

#### Here is the GameEntry class.

```
public class GameEntry {
 \mathbf{1}private String name;
                                                     // name of the person earning tl
 \overline{2}// the score value
 3<sup>1</sup>private int score;
       /** Constructs a game entry with given parameters.. */\overline{4}5
       public GameEntry(String n, int s) {
 6
         name = n;\overline{7}score = s;
      \left\{ \right.8
       /** Returns the name field. */9
       public String getName() { return name; }
10
      /** Returns the score field. */11
       public int getScore() { return score; }
12
      /** Returns a string representation of this entry. */13
       public String toString() {
14
         return "(" + name + ", " + score + ");15
      \}16
17
     \}
```
# Here is the Scoreboard class.

```
/** Class for storing high scores in an array in nondecreasing order. */1
    public class Scoreboard {
 \overline{2}3 private int numEntries = 0; \frac{1}{\sqrt{2}} number of actual entries<br>4 private GameEntry[] board; \frac{1}{\sqrt{2}} array of game entries (names & sc
 5\overline{)}/** Constructs an empty scoreboard with the given capacity for storing entries.
 6 public Scoreboard(int capacity) {
 \overline{7}board = new GameEntry[capacity];
 8
        \left\{ \right.// more methods will go here
\ddotsc36}
```
Think of how to update the scoreboard when a new score (Tammy 170) or (Hillary, 100) is recorded.